# Handout: The Implementation of TABLESAMPLE

# Neil Conway

# May 21, 2007

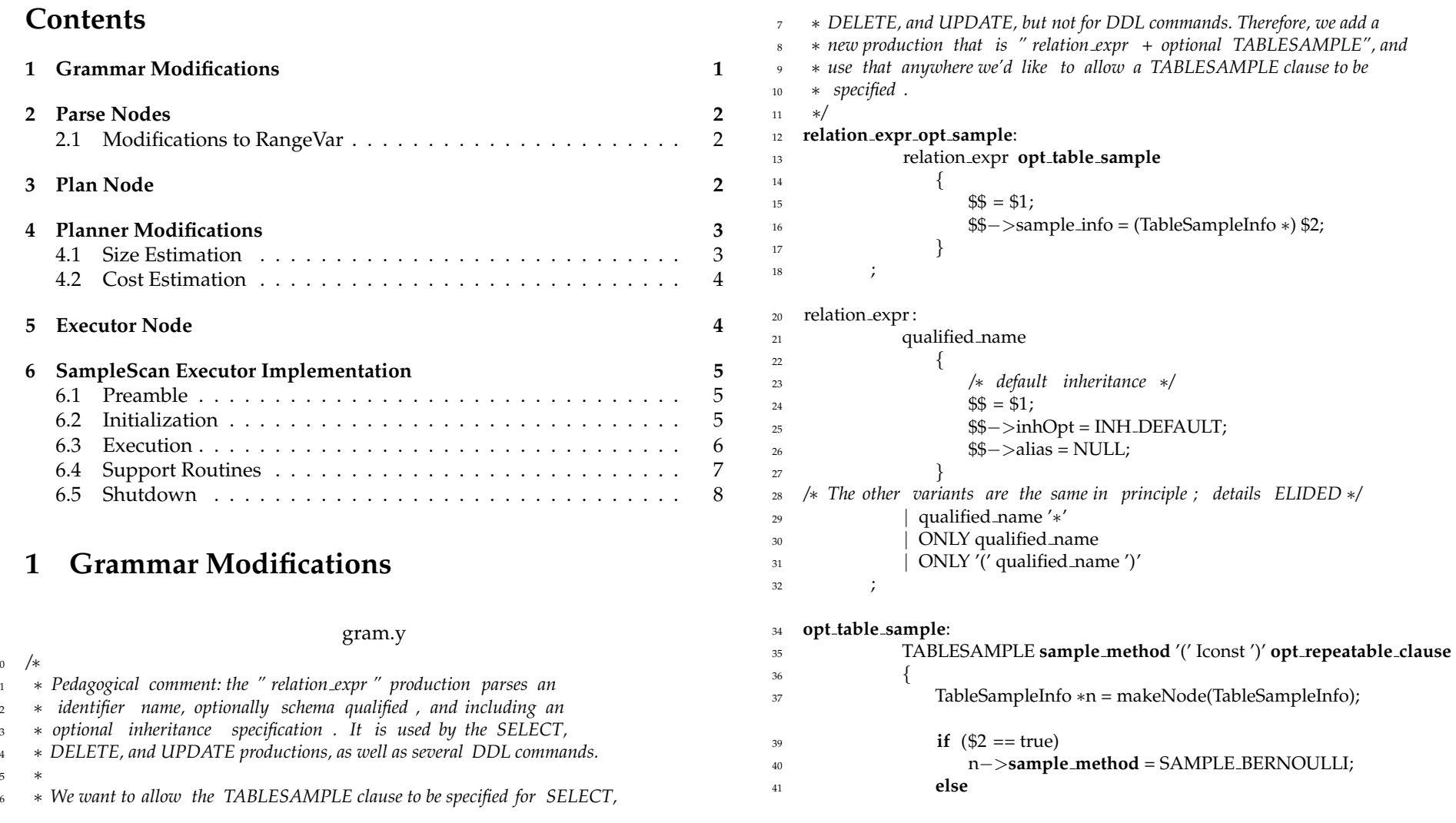

<sup>0</sup> */*∗

<sup>5</sup> ∗

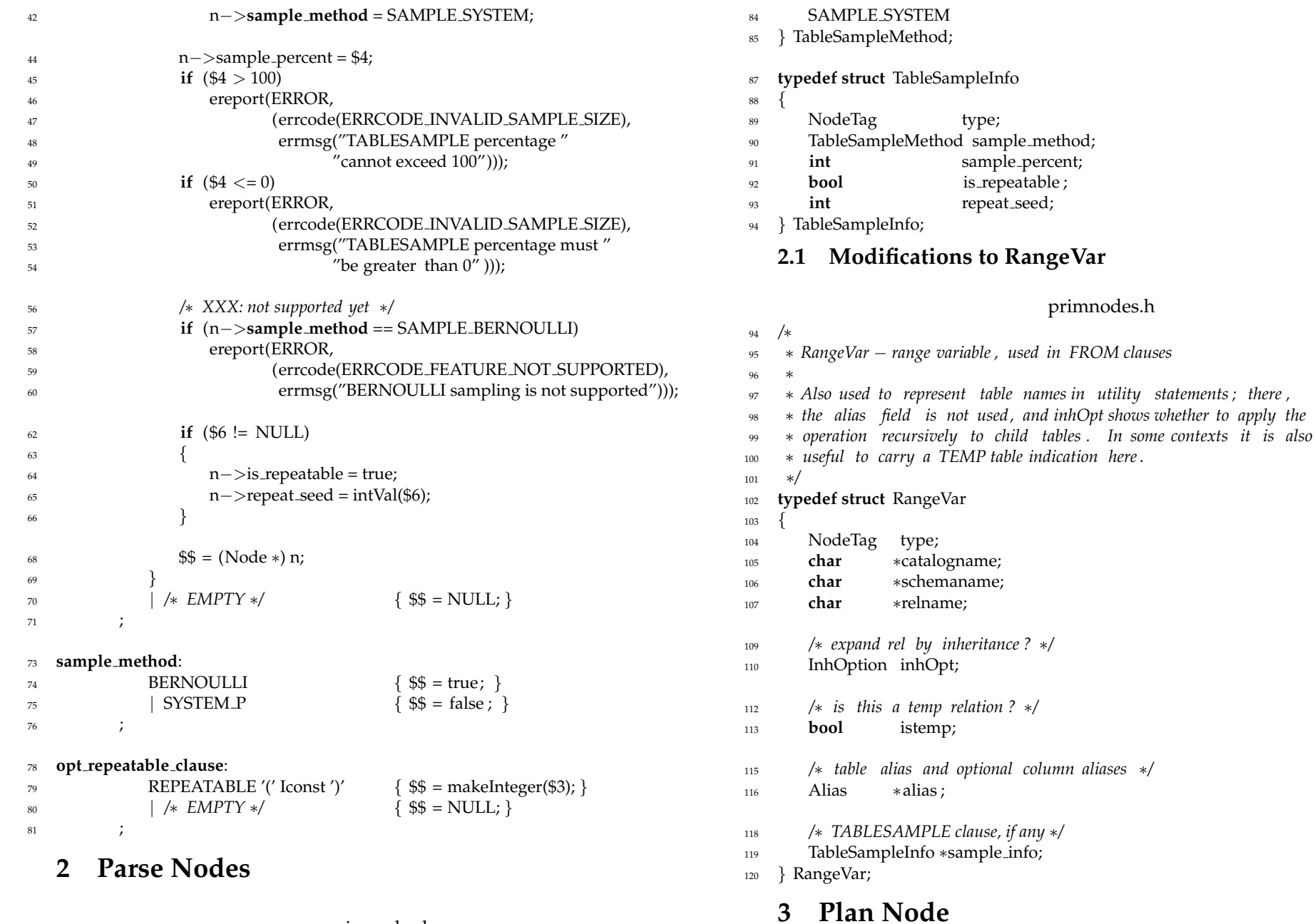

primnodes.h

**typedef enum** TableSampleMethod

 $82 \frac{1}{2}$ 

83 SAMPLE\_BERNOULLI,

plannodes.h

*/*∗

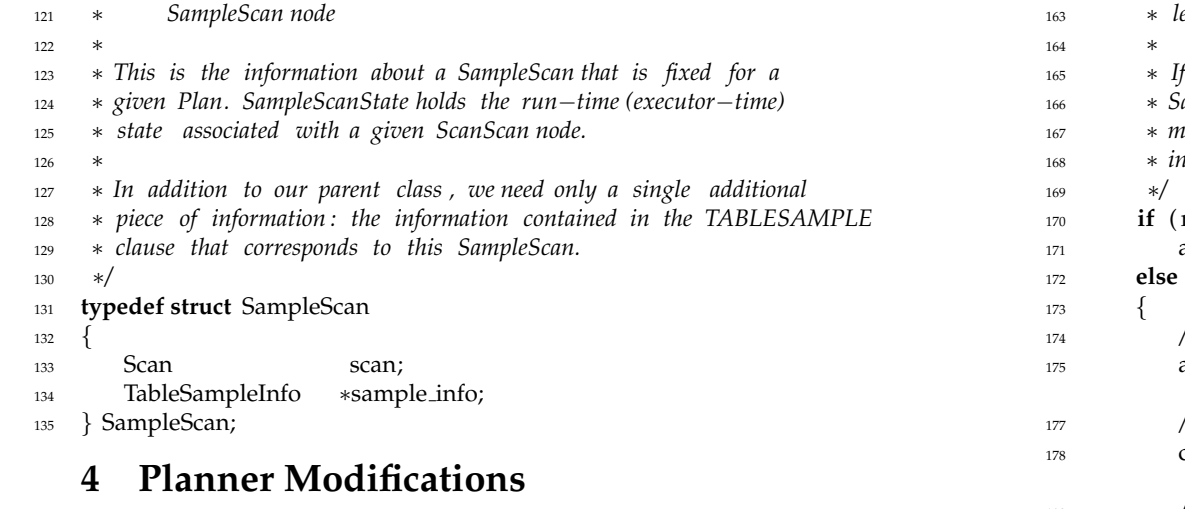

#### planner.c

 */*∗ ∗ *set plain rel pathlist*

- ∗ *Build access paths for a plain relation (no subquery, no inheritance )*
- ∗*/*
- **static void**
- set plain rel pathlist (PlannerInfo ∗root, RelOptInfo ∗rel, RangeTblEntry ∗rte) {
- */*∗ *Apply constraint exclusion : ELIDED* ∗*/*

 */*∗ *Mark rel with estimated output rows, width, etc* ∗*/* 145 set\_baserel\_size\_estimates (root, rel );

 */*∗ *Test any partial indexes of rel for applicability* ∗*/* 148 check\_partial\_indexes(root, rel);

*/*∗

```
151 ∗ Check to see if we can extract any restriction conditions from join
152 ∗ quals that are OR−of−AND structures. If so, add them to the rel ' s
153 ∗ restriction list , and recompute the size estimates .
154 ∗/
155 if (create or index quals(root, rel ))
156 set baserel size estimates (root, rel );
158 /∗
159 •• • Generate paths and add them to the rel's pathlist.
160 ∗
```

```
161 ∗ Note: add path () will discard any paths that are dominated by another
162 ∗ available path, keeping only those paths that are superior along at
```
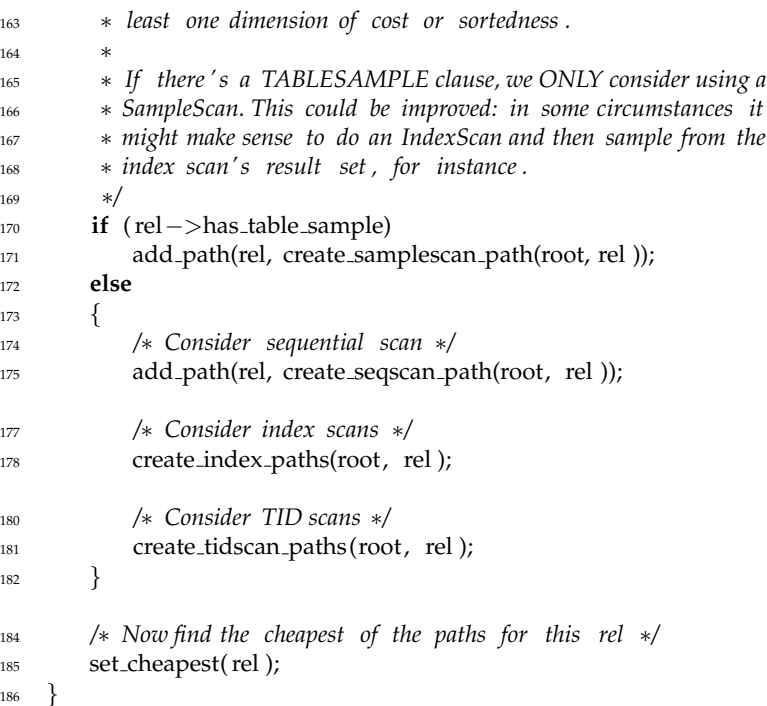

#### **4.1 Size Estimation**

#### costsize.c

#### */*∗ ∗ *set baserel size estimates* ∗ *Set the size estimates for the given base relation .* ∗ 190 \* *The rel's targetlist and restrictinfo list must have been constructed*  ∗ *already .* ∗ ∗ *We set the following fields of the rel node:* ∗ *rows: the estimated number of output tuples ( after applying* ∗ *restriction clauses and considering the effect of TABLESAMPLE).* ∗ *width: the estimated average output tuple width in bytes .* ∗ *baserestrictcost : estimated cost of evaluating baserestrictinfo clauses .* ∗*/* **void** set baserel size estimates (PlannerInfo ∗root, RelOptInfo ∗rel)  $201 \frac{1}{201}$  **double** nrows; RangeTblEntry ∗rte ;

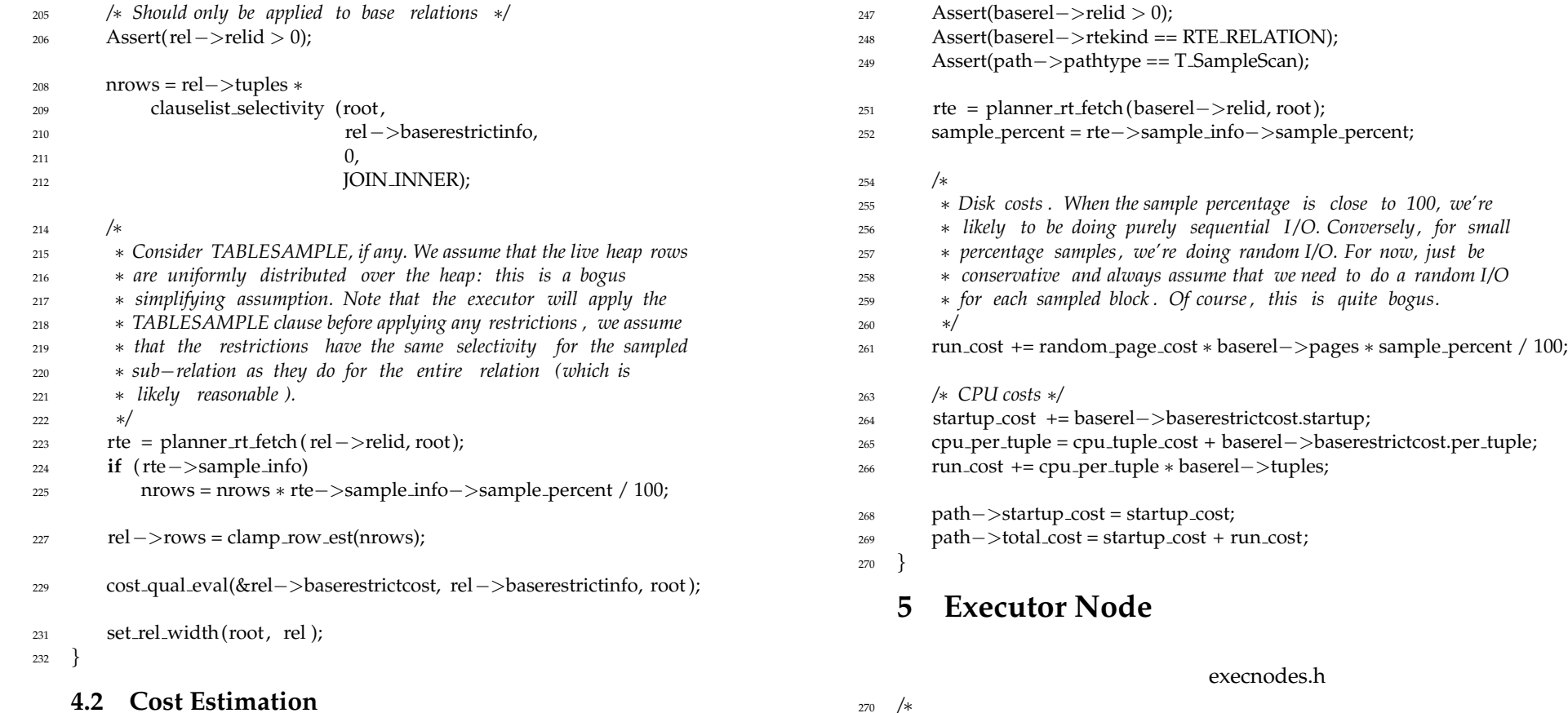

#### **4.2 Cost Estimation**

costsize.c

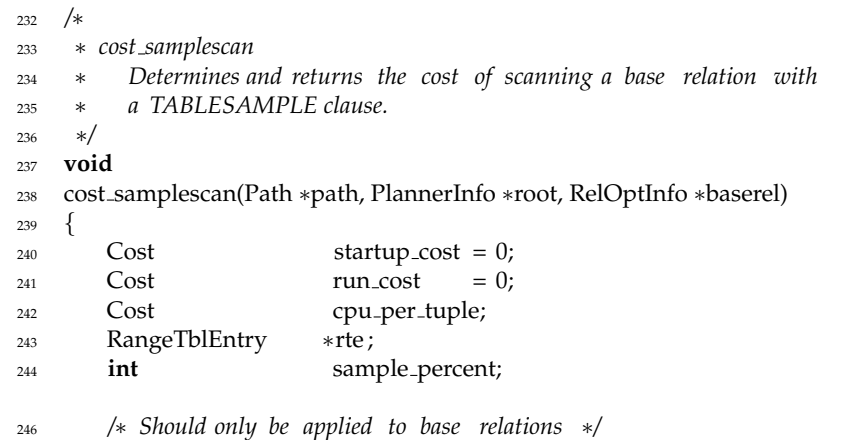

### ∗ *SampleScanState: the run*−*time state associated with a single* ∗ *sample scan. This is the run*−*time dual of the SampleScan plan* ∗ *node: for each SampleScan in the Plan tree , we create a* ∗ *SampleScanState in the corresponding PlanState tree . A* ∗ *PlanState ' s associated Plan can be found via ss . ps. plan.*

 ∗ *In addition to the fields of its parent class (ScanState ), a* ∗ *SampleScanState contains :*

```
279 ∗
```
∗

∗

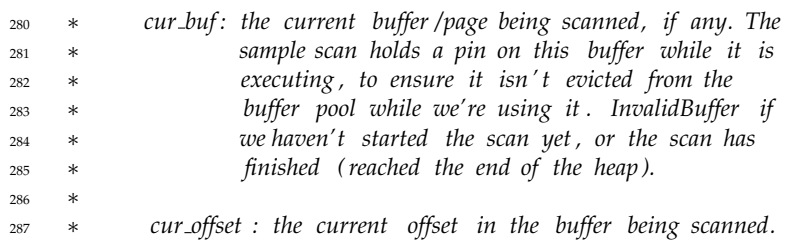

```
289 ∗ cur blkno : the BlockNumber of cur buf −− that is , cur buf ' s
290 ∗ position within the heap.
291 ∗
292 ∗ nblocks : the total # of blocks in the relation being scanned.
293 ∗ Unless the sample percentage is 100, the scan
294 ∗ likely won't visit this many blocks.
295 ∗
296 ∗ new need buf: have we run out of tuples on the current page?
297 ∗
298 ∗ cur tup: current result tuple .
299 ∗/
300 typedef struct SampleScanState
301 {
302 /∗ parent class ; first field is NodeTag ∗/
303 ScanState ss ;
304 Buffer cur buf;
305 OffsetNumber cur offset ;
306 BlockNumber cur blkno;
307 BlockNumber nblocks;
308 bool need new buf;
309 HeapTupleData cur tup;
310 } SampleScanState;
```
### **6 SampleScan Executor Implementation**

### **6.1 Preamble**

 */*∗ ∗ *nodeSamplescan.c* ∗ *Support routines for TABLESAMPLE*−*based scans of a relation* ∗ ∗ *Copyright (c) 2007, PostgreSQL Global Development Group* ∗ ∗ *IDENTIFICATION* ∗ \$*PostgreSQL*\$ ∗*/* **#include** "postgres.h" **#include** <time.h> **#include** "access/heapam.h" **#include** "executor/executor.h" **#include** "executor/nodeSamplescan.h" **#include** "parser/parsetree.h" **static** TupleTableSlot ∗SampleGetNext(SampleScanState ∗node); */*∗ ∗*/ /*∗

**static void** LoadNextSampleBuffer(SampleScanState ∗node);

**6.2 Initialization** */*∗ ∗ *Initialize the run*−*time state of the sample scan on a single* ∗ *relation . This requires setting up various executor machinery and* ∗ *initializing the state of the PRNG.* ∗*/* 335 SampleScanState ∗ **ExecInitSampleScan**(SampleScan ∗node, EState ∗estate, **int** eflags) { SampleScanState ∗scanstate; Relation rel ; **int** seed; */*∗ *We don't expect to have any child plan nodes* ∗*/* Assert(outerPlan(node) == NULL); Assert(innerPlan(node) == NULL); scanstate = makeNode(SampleScanState); scanstate−>ss.ps.plan = (Plan ∗) node; scanstate−>ss.ps.state = estate ; scanstate−>cur buf = InvalidBuffer; scanstate−>cur offset = FirstOffsetNumber; scanstate−>cur blkno = InvalidBlockNumber; scanstate−>need new buf = true; ExecAssignExprContext(estate, &scanstate−>ss.ps); ∗ *Initialize the expression contexts required for evaluating the* ∗ *target list and the scan' s qualifiers , if any. We don't need to* ∗ *do qual evaluation ourselves (ExecScan does it ), but we do need* ∗ *to do the required initialization .* scanstate−>ss.ps. targetlist = ( List ∗) ExecInitExpr((Expr ∗) node−>scan.plan.targetlist, (PlanState ∗) scanstate ); scanstate−>ss.ps.qual = (List ∗) ExecInitExpr((Expr ∗) node−>scan.plan.qual, (PlanState ∗) scanstate ); **#define** SAMPLESCAN NSLOTS 2

**static int** get rand in range(**int** a, **int** b );

 ∗ *Initialize the tuple table slots required by this scan: we need a* ∗ *slot for the current result of the scan, and a slot for the*

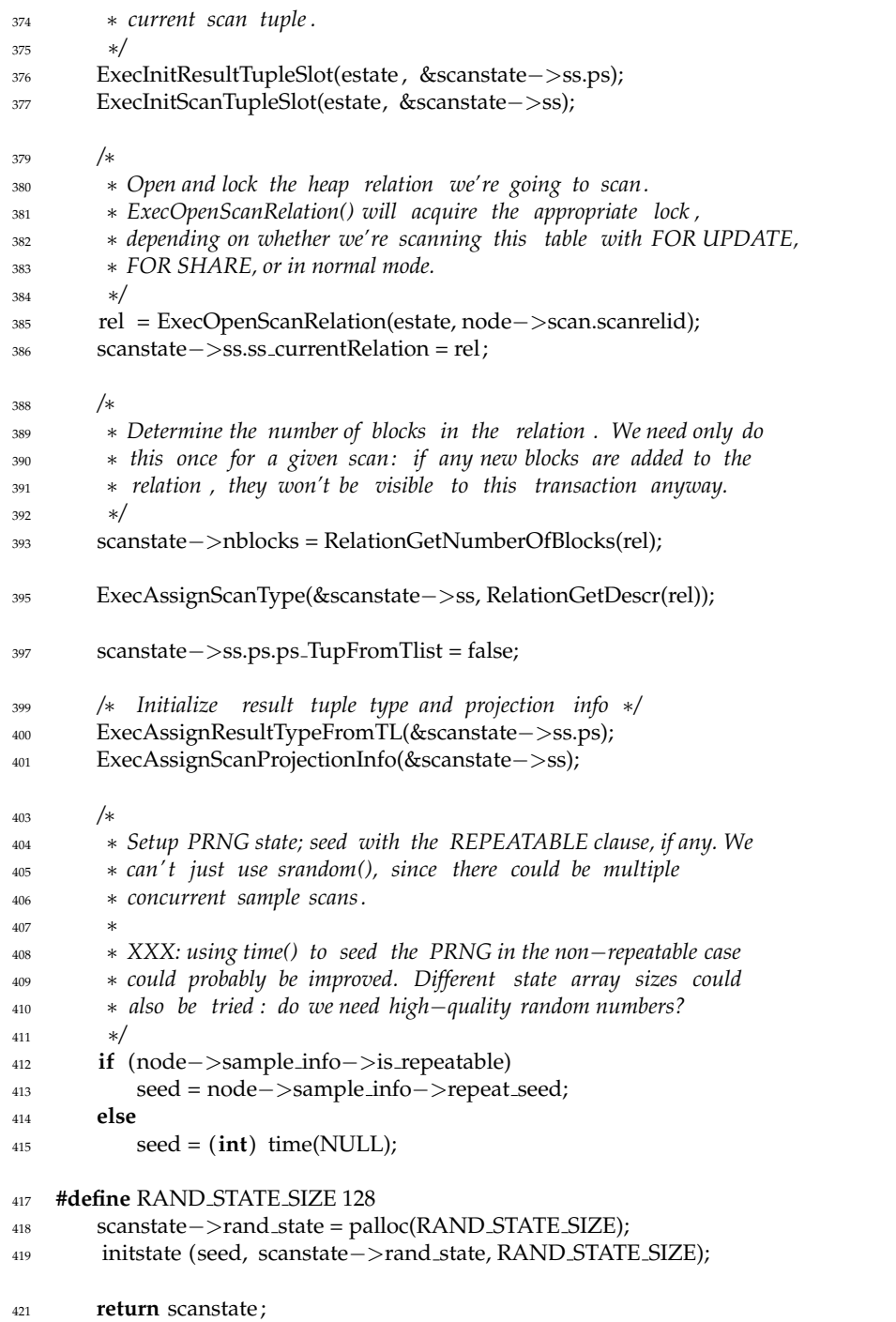

# }

## **6.3 Execution** */*∗ *Return the next tuple in the sample scan' s result set .* ∗*/* TupleTableSlot ∗

- **ExecSampleScan**(SampleScanState ∗node)
- $425 \quad \{$ */*∗ *Install our PRNG state* ∗*/*
- setstate (node−>rand state);

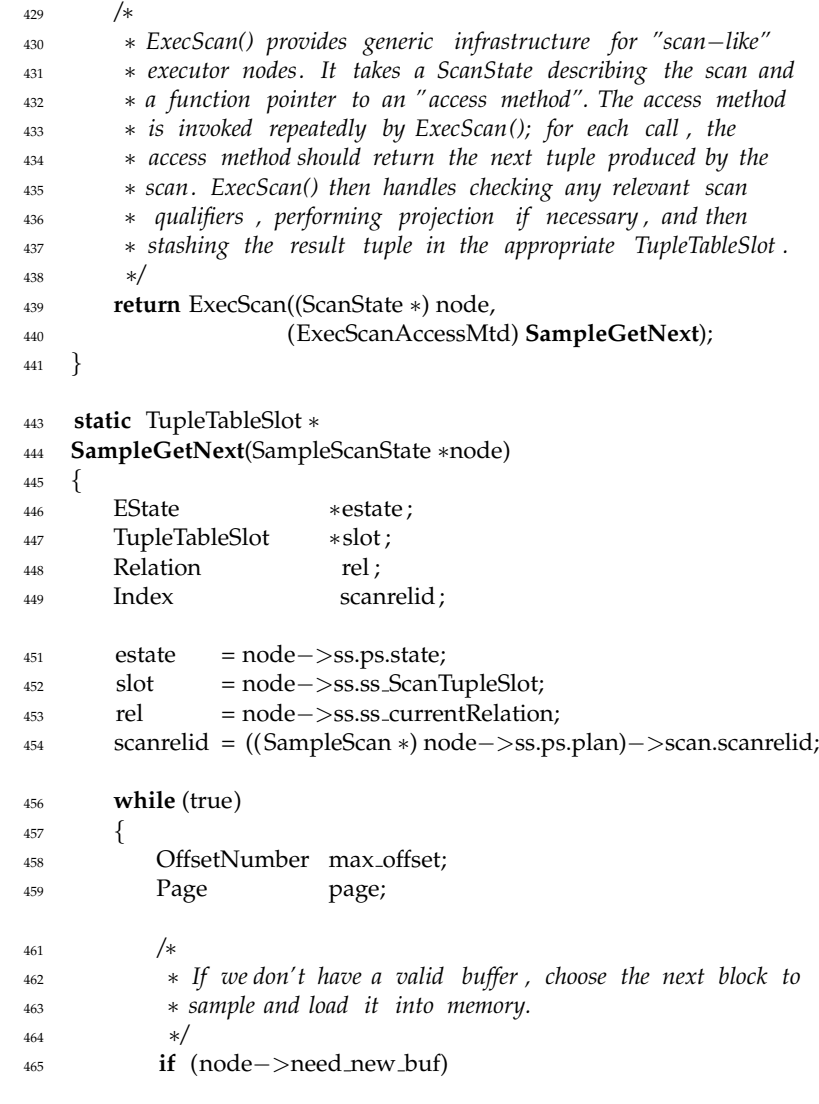

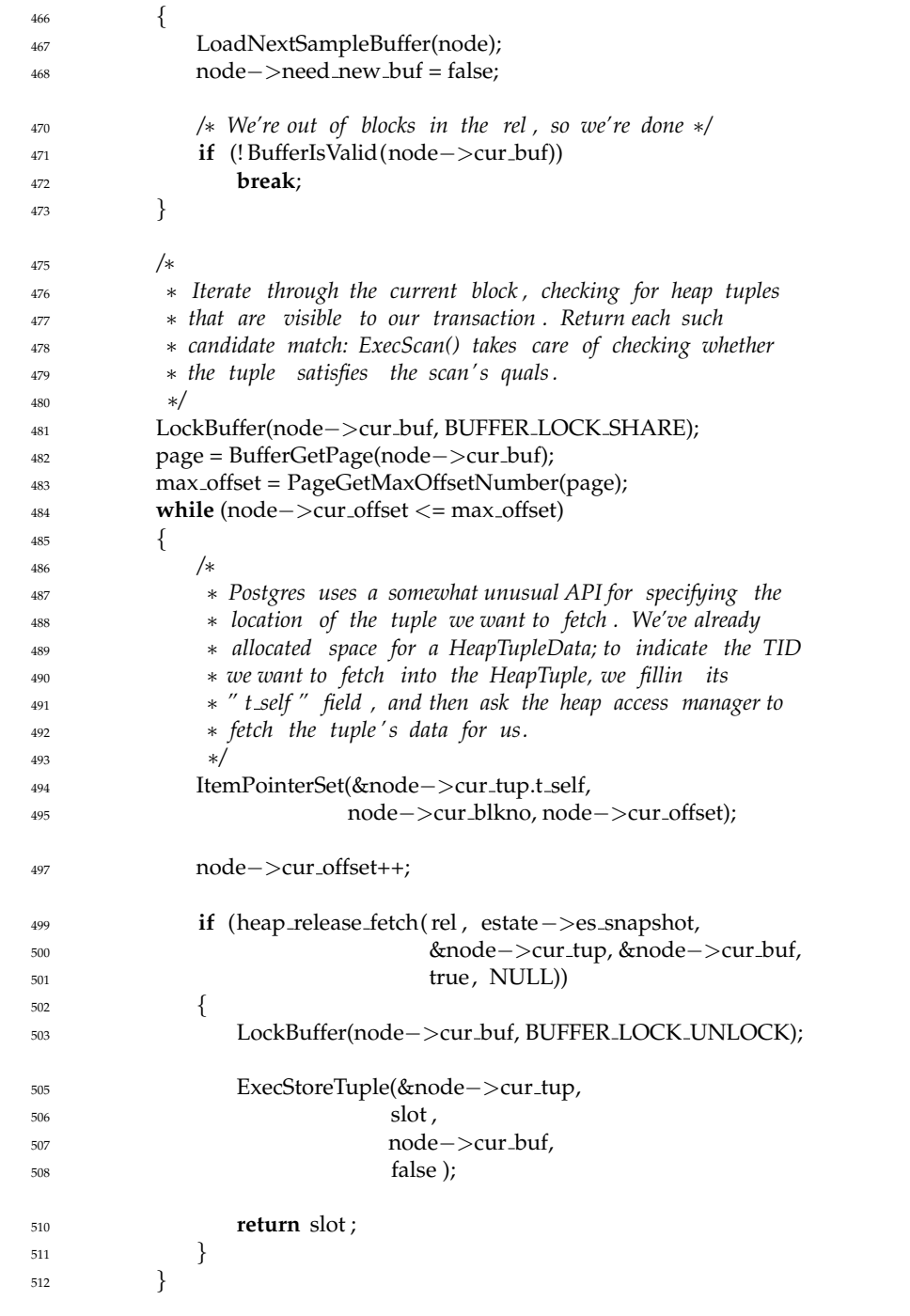

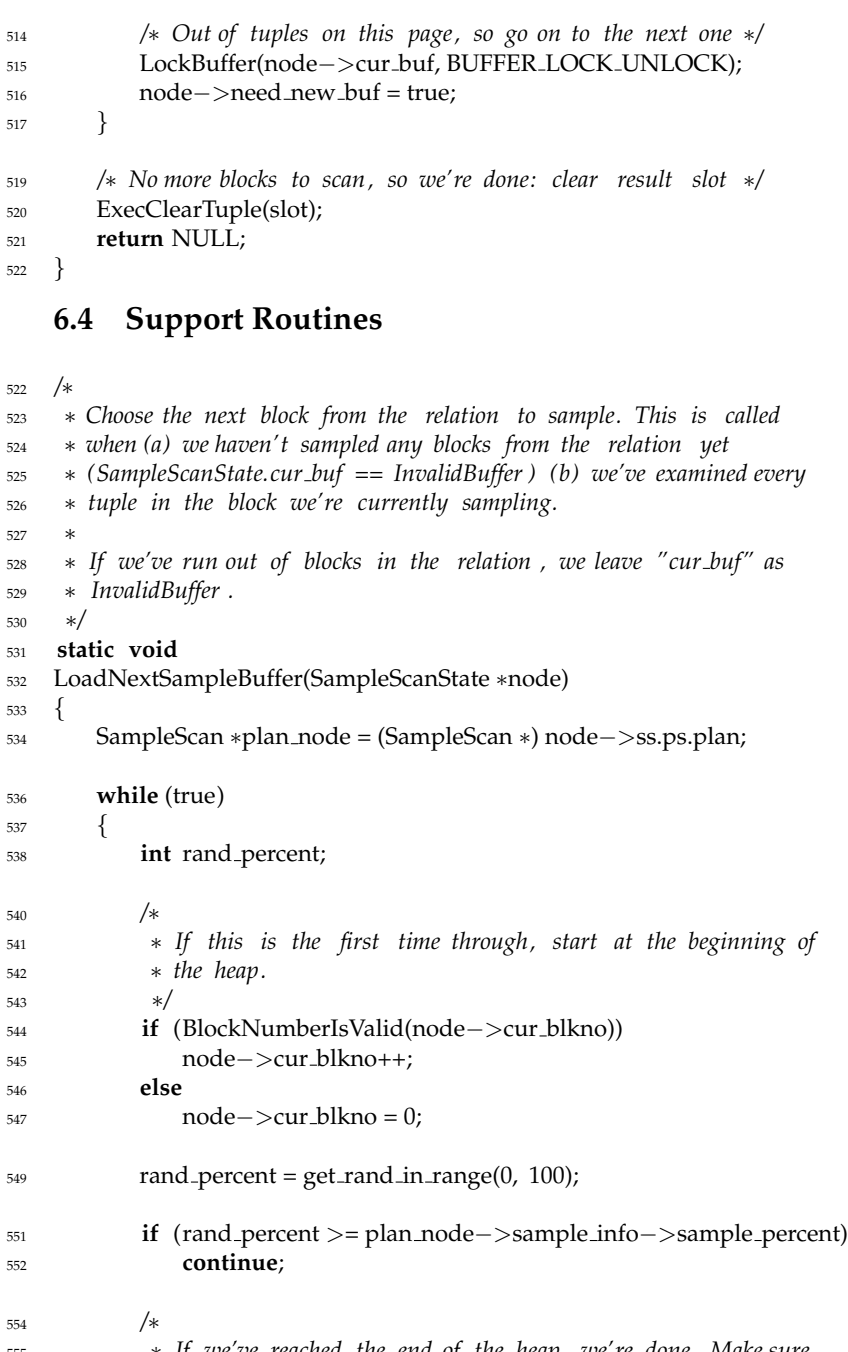

 ∗ *If we've reached the end of the heap, we're done. Make sure* ∗ *to unpin the current buffer , if any.* ∗*/*

```
558 if (node−>cur blkno >= node−>nblocks)
559 {
560 if (BufferIsValid(node−>cur buf))
561 {
562 ReleaseBuffer(node−>cur buf);
563 node−>cur buf = InvalidBuffer;
564 }
566 break;
567 }
569 /∗
570 ∗ Okay, we've chosen another block to read : ask the bufmgr to
571 ∗ load it into the buffer pool for us, pin it , and release the
572 ∗ pin we hold on the previous "cur buf ". For the case that
573 ∗ "cur buf" == InvalidBuffer , ReleaseAndReadBuffer() is
574 ∗ equivalent to ReadBuffer ().
575 ∗/
576 node−>cur buf = ReleaseAndReadBuffer(node−>cur buf,
577 node−>ss.ss currentRelation,
578 node−>cur blkno);
579 node−>cur offset = FirstOffsetNumber;
580 break;
581 }
582 }
584 /∗ Returns a randomly−generated integer x, such that a <= x < b. ∗/
585 static int
586 get rand in range(int a, int b)
587 {
588 /∗
589 ∗ XXX: Using modulus takes the low−order bits of the random
590 ∗ number; since the high−order bits may contain more entropy with
591 ∗ some PRNGs, we should probably use those instead .
592 ∗/
593 return (random() % b) + a;
594 }
```

```
596 /∗
```
∗ *Count the number of tuple table slots required by an instance of*

```
598 ∗ the SampleScan.
```

```
599 ∗/
```

```
600 int
```
ExecCountSlotsSampleScan(SampleScan ∗node)

```
603 return SAMPLESCAN NSLOTS;
```

```
604 }
```
{

### **6.5 Shutdown**

 */*∗ ∗ *Shutdown this scan. This function should generally be symmetric with* ∗ *ExecInitSampleScan (): we ought to clean up after ourselves .* ∗*/* **void ExecEndSampleScan**(SampleScanState ∗node) { ExecFreeExprContext(&node−>ss.ps); ExecClearTuple(node−>ss.ps.ps ResultTupleSlot); ExecClearTuple(node−>ss.ss ScanTupleSlot); **if** (BufferIsValid(node−>cur buf)) { ReleaseBuffer(node−>cur buf); node−>cur buf = InvalidBuffer; } */*∗ ∗ *Note that ExecCloseScanRelation () does NOT release the lock we* ∗ *acquired on the scan relation : it is held until the end of the* ∗ *transaction .* ∗*/* ExecCloseScanRelation(node−>ss.ss currentRelation); }